## SAP ABAP table T5BR3 {Social Risk Comments}

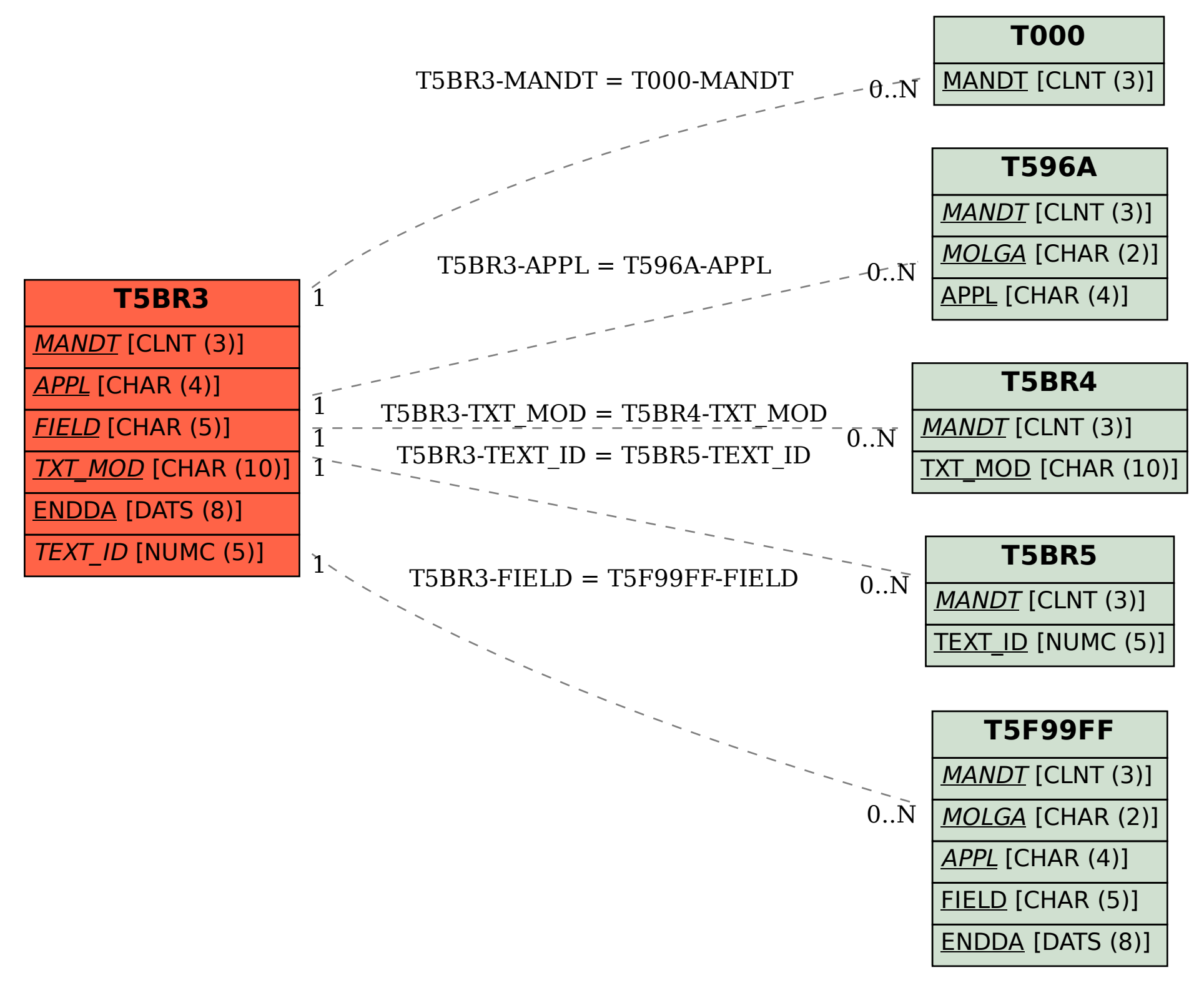